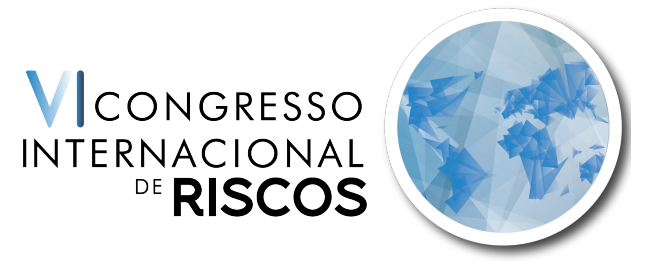

**"Riscos e Conflitos Territoriais. Das catástrofes naturais às tensões geopolíticas"** 

23 a 26 de maio de 2023 | Universidade de Coimbra

# *Ficha de Inscrição de Grupos*

## **IDENTIFICAÇÃO DOS ELEMENTOS A INSCREVER**

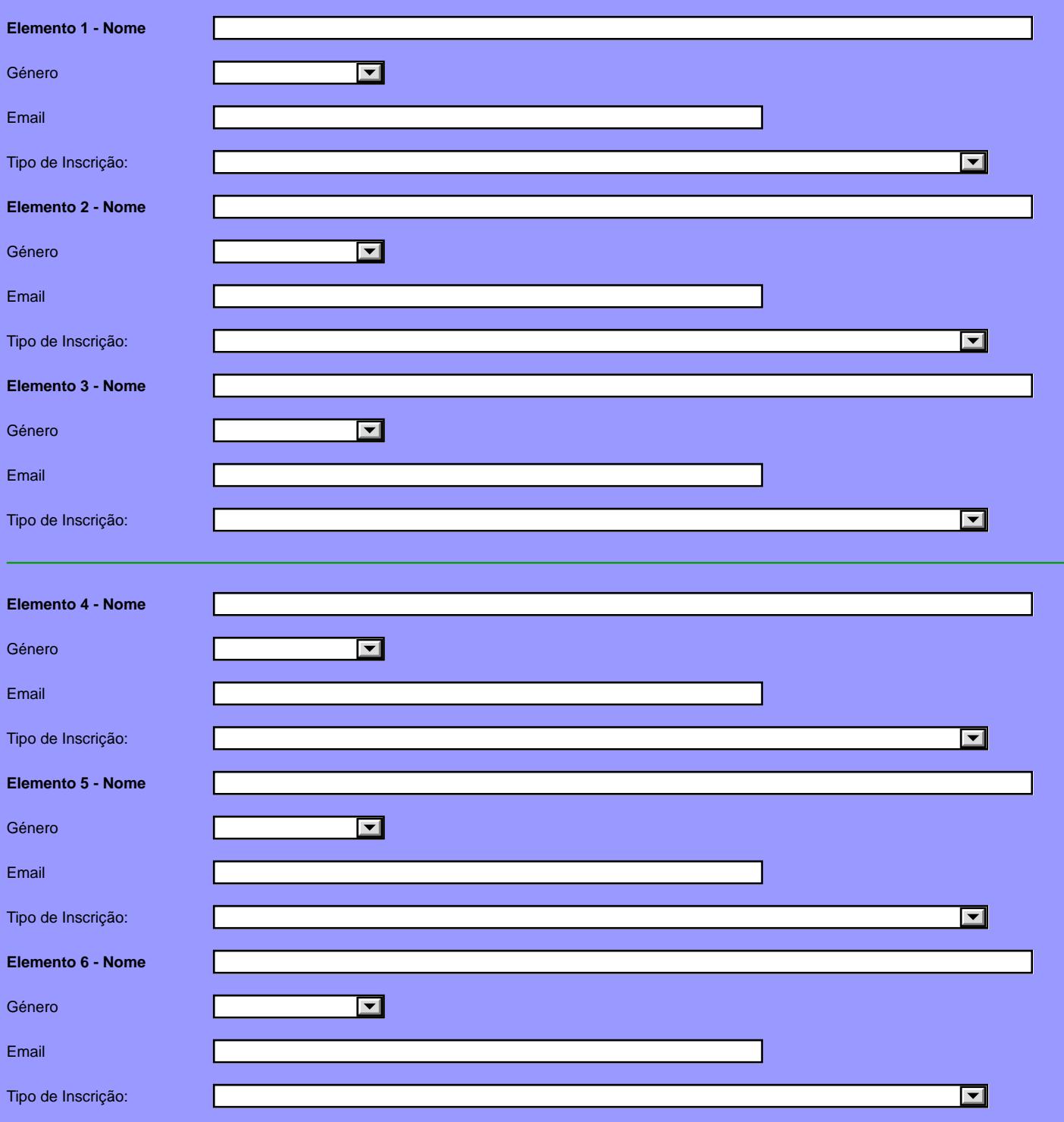

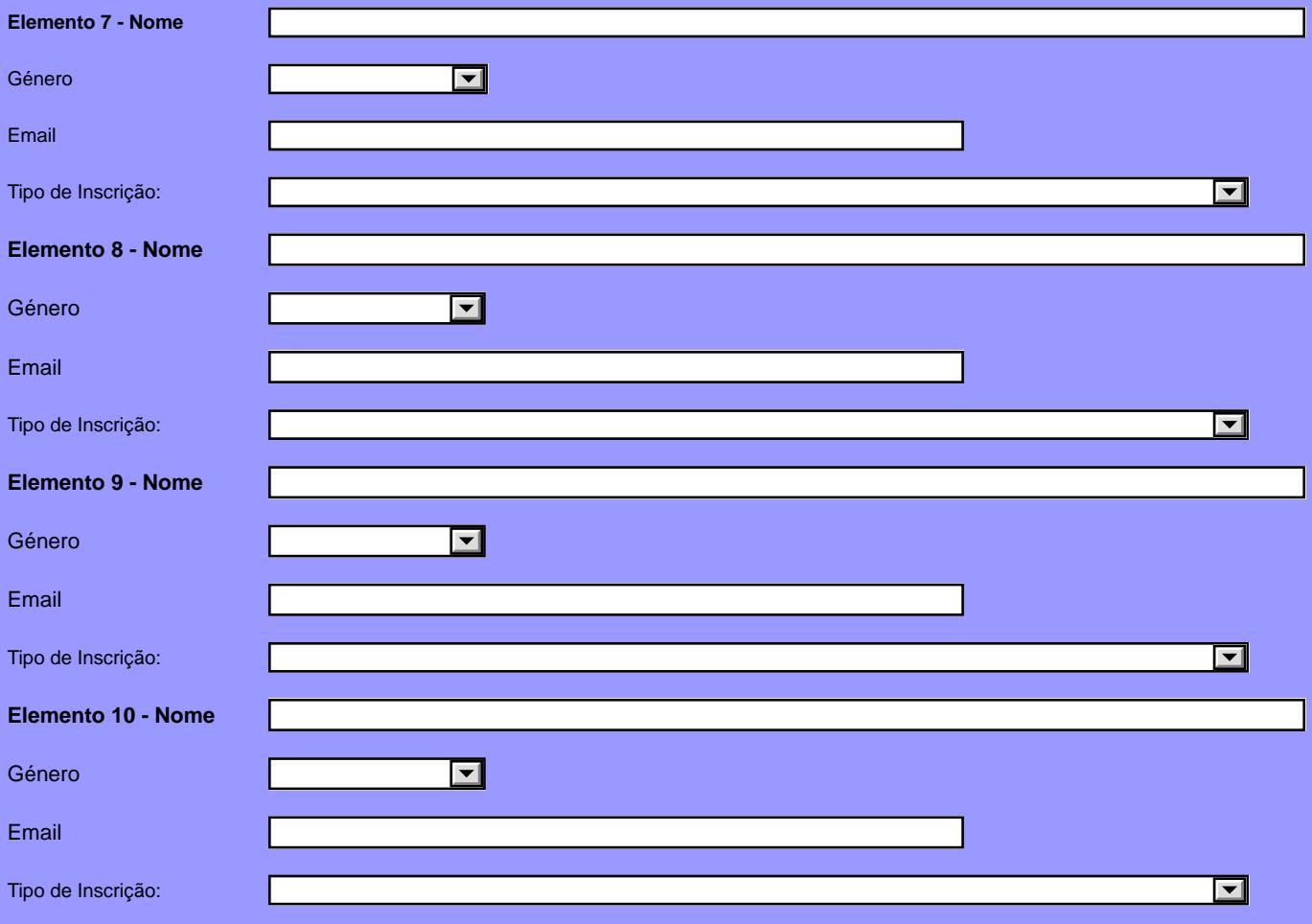

### **PAGAMENTO**

 $\overline{\mathbf{r}}$ 

**Emissão do Recibo**

Se o recibo for em nome individual a inscrição está finalizada. Envie o formulário para [congressos@riscos.pt](mailto:congressos@riscos.pt) ou [riscos@riscos.pt,](mailto:riscos@riscos.pt) juntamente com os formulários individuais de inscrição [\(ir para](https://vicir.riscos.pt/inscricoes/registar-se/)).

### IDENTIFICAÇÃO DA ENTIDADE DE PERTENÇA – DADOS PARA EMISSÃO DO RECIBO INSTITUCIONAL

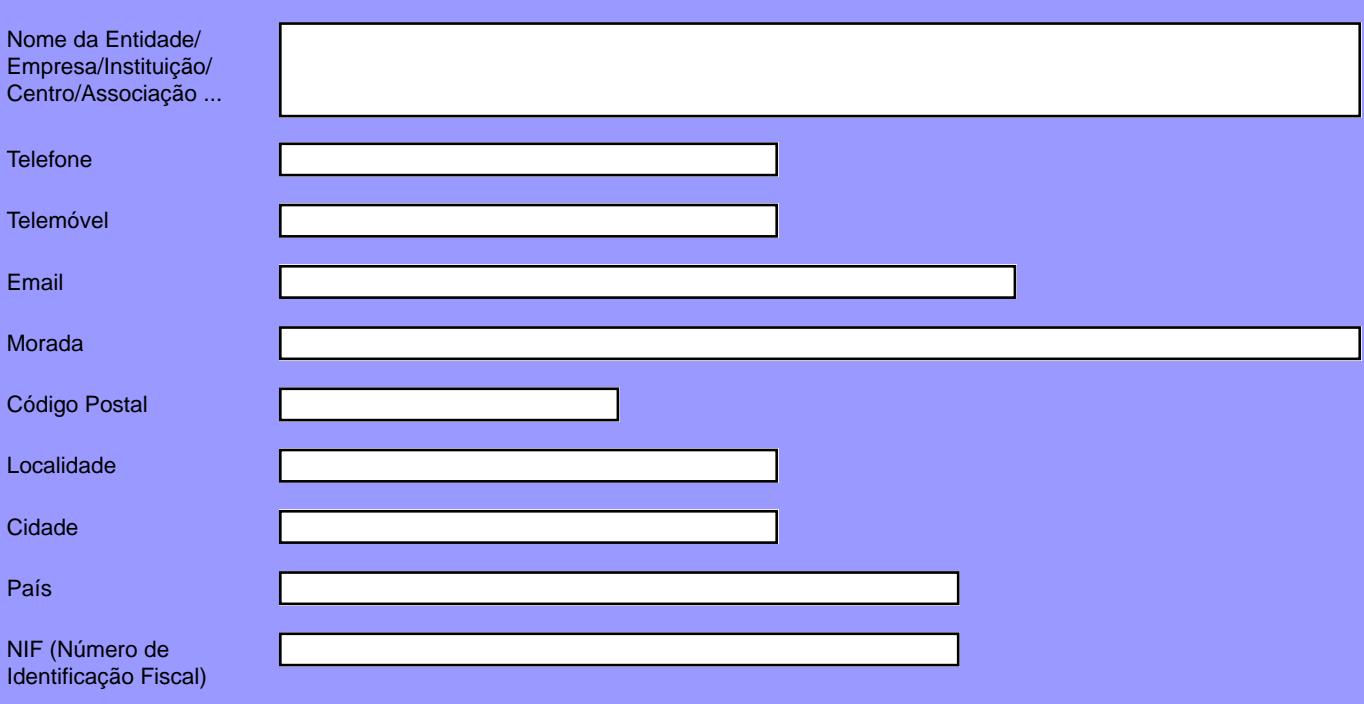

(Será o NIF da Entidade a que a Fatura e o Recibo serão emitidos)

O Secretariado irá acusar a receção da inscrição de grupo, processar e validar os dados, informando se essa inscrição está correta, a qual só se tornará efetiva após pagamento.

Caso seja necessário fatura, a mesma deverá ser solicitada juntamente com a inscrição. Após o pagamento será emitido o recibo. Para emissão de documentação é necessário dispor de informação pormenorizada de cada um dos participantes, pelo que as inscrições em grupo só são aceites quando forem acompanhadas dos respetivos formulários individuais dos inscritos.

#### **Preçário**

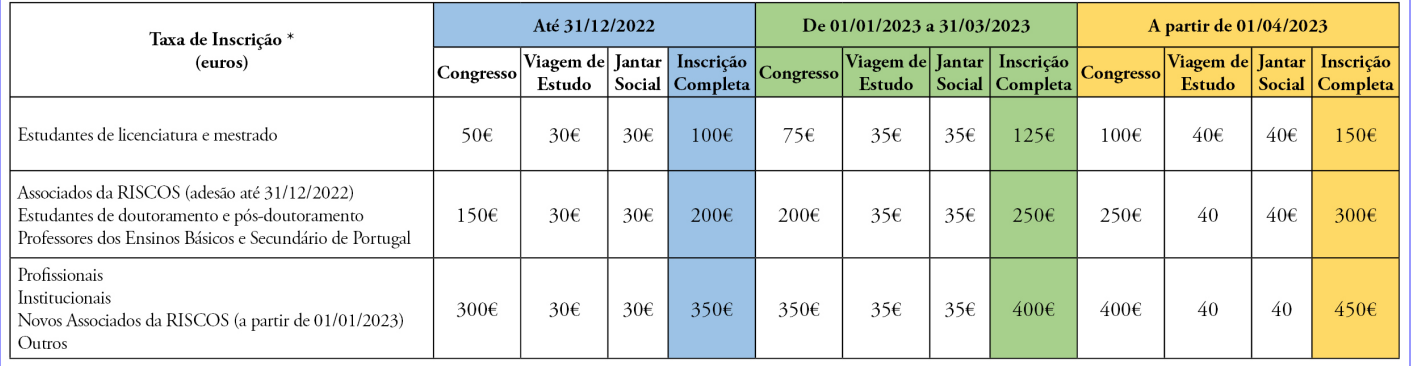

\* Os preços no congresso incluem: cocktail de boas vindas, cafés dos intervalos, livro de resumos, certificados e material de divulgação, bem como, a possibilidade de os autores transformarem as comunicações em artigos e submetê-los para publicação na revista *Territorium*.

Viagens de 1 dia - O custo inclui o custo de um lugar no autocarro, de um exemplar impresso do livro-guia e de um almoço (volante) a fornecer pela organização;

As inscrições em grupo só se tornam efetivas quando forem acompanhadas das inscrições individuais de cada um dos elementos, que sendo em número igual ou superior a 3, a partir da segunda inscrição, inclusive, cada uma adicional beneficia de 20% de desconto. O desconto só é aplicável às inscrições no Congresso, não contemplando nem as viagens de estudo, jantar social ou os cursos intensivos.

A inscrição encontra-se finalizada.

Guarde as alterações no documento e envie para [congressos@riscos.pt](mailto:congressos@riscos.pt) ou [riscos@riscos.pt](mailto:riscos@riscos.pt).

Caso pretenda submeter mais do que duas comunicações deverá descarregar o "Formulário de Comunicações" ([ir para\)](https://vicir.riscos.pt/inscricoes/registar-se/) e enviar para [congressos@riscos.pt](mailto:congressos@riscos.pt) ou [riscos@riscos.pt](mailto:riscos@riscos.pt) .

Pode aceder ao formulário das inscrições individuais em ([ir para\)](https://vicir.riscos.pt/inscricoes/registar-se/)

A taxa de inscrição não inclui qualquer seguro para os participantes ou acompanhantes, no que respeita a acidentes, doença ou perda de bens pessoais. Os participantes deverão obter seguros de saúde e de acidentes em viagem, no seu país de origem. Ver as Condições e [Política de Cancelamento.](https://vicir.riscos.pt/inscricoes/condicoes-e-politica-de-cancelamento/)

Não se esqueça de juntar cópia do comprovativo do pagamento, sem o qual a inscrição não poderá ser considerada.

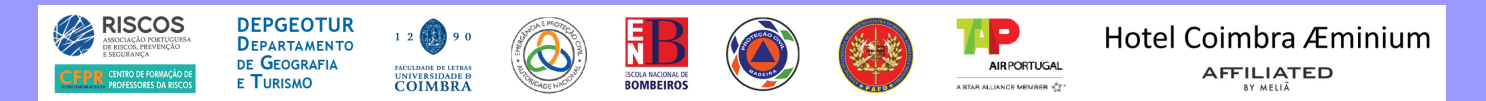